# Using Constraint Programming in Business Rules Environments

**Jacob Feldman**, PhD OpenRules Inc., CTO jacobfeldman@openrules.com www.openrules.com www.4c.ucc.ie

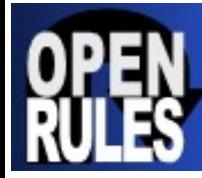

*"I have concluded that decision making and the techniques and technologies to support and automate it will be the next competitive battleground for organizations. Those who are using business rules, data mining, analytics and optimization today are the shock troops of this next wave of business innovation"*

**Tom Davenport**

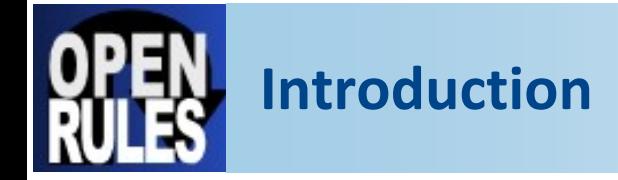

#### y**Constraint Programming (CP) is <sup>a</sup> very powerful problem solving paradigm with strong roots in Operation Research and AI:**

- p *Handbook of Constraint Programming* (Elsevier, 2006)
- //, Association for CP ‐ http://slash.math.unipd.it/acp/
- p Cork Constraint Computation Centre ‐ http://www.4c.ucc.ie/

#### y **This presentation concentrates on pragmatic aspects of CP:**

- $\mathcal{A}$  Use of CP for real-world business application development
- $\mathbb Z$  Available tools and techniques
- $\mathbb Z$  Simple demo and practical examples
- $\mathcal{A}$  Comparison with BR (pros and cons)
- $\mathbb{Z}$  BR+CP Integration how different CP solvers can be incorporated into different BR products

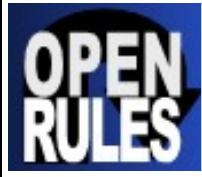

- y**Optimization usually refers to <sup>a</sup> mathematical technique used to calculate the** *best* **possible (optimal) resource utilization to achieve <sup>a</sup> desired result such as:**
	- $\mathbb Z$  minimizing expenses or travel time
	- $\mathbb Z$  maximizing ROI, service level,
	- $\mathcal{M}$  other optimization objective
- y **Business Optimization helps** *business* **people to find optimal solutions among multiple alternatives subject to different** *business* **constraints.**
- y**Optimization is at work everywhere: manufacturing, transportation, logistics, financial services, utilities, energy, telecommunications, government, defense, health care and retail**

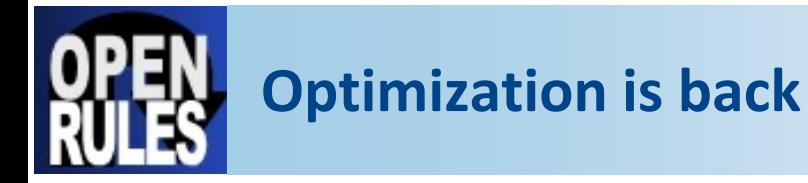

- y**Nowadays Optimization technology is quickly coming back to the business application development world as an important component of the EDM – Enterprise Decision Management**
- y**Both BR leaders ILOG and Fair Isaac put Optimization among key components of their EDM vision:**
	- $\mathbb Z$  ILOG has for a long time the best tools for different optimization techniques including famous ILOG CPLEX and CP Solver
	- $\mathbb{Z}$  Fair Isaac recently acquired Xpress-MP and incorporated it in their product offerings
- y**Many open source optimization products have achieved <sup>a</sup> competitive level and now are ready for the prime time**

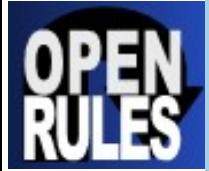

#### **Optimization Technology** (taken from of ILOG's website)

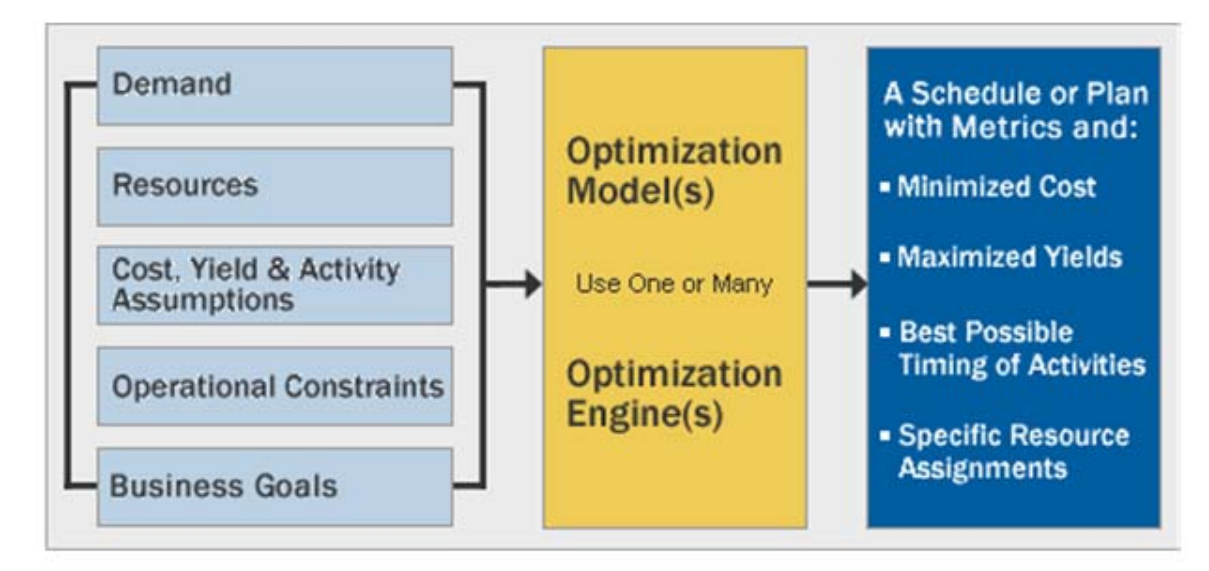

- m. Optimization technology helps organizations make better plans and schedules
- $\blacksquare$  A model captures your complex planning or scheduling problem. Then a mathematical engine applies the model to a scenario find the best possible solution
- ш When optimization models are embedded in applications, planners and operations managers can perform what-if analysis, and compare scenarios
- $\overline{\phantom{a}}$  Equipped with intelligent alternatives, you make better decisions, dramatically improving operational efficiency

Copyright, ILOG Inc.

![](_page_6_Picture_0.jpeg)

- y**Constraint Programming (CP) is <sup>a</sup> proven optimization technology introduced to the business application development at the beginning of 1990s**
- y**During the 90s ILOG Solver became the most popular optimization tool that was widely used by commercial C++ developers. Being implemented not as <sup>a</sup> specialized language but rather as an API for the mainstream language of that time, ILOG Solver successfully built <sup>a</sup> bridge between the academic and business worlds**
- y**A few real world CP application examples**
- y**CP was especially successful dealing with real‐world scheduling, resource allocation, and complex configuration problems:**
	- $\mathcal{A}$  CP clearly separates problem definition from problem resolution bringing declarative programming to the real‐world
	- $\mathcal{A}$  CP made different optimization techniques handily available to regular software developers (without PhDs in Operation Research)

![](_page_7_Picture_0.jpeg)

#### y**By 2000 the practical use of CP went down. Some reasons that contributed to this temporary slowdown:**

- $\mathcal{A}$  Growing use of Business Rules that moved control over business logic to business people (while CP required experienced developers)
- $\mathbb{Z}/\mathbb{Z}$  Business manager reasoning: "Let me first to externalize and *arrange my business rules, then we will worry about optimization*"
- $\mathbb{Z}$  Java that quickly pushed C++ aside but there were no good Java CP Solvers at that time
- $\mathcal{A}$  A strong competition from a more straight-forward LP and MIP software products such as ILOG's own CPLEX

![](_page_8_Picture_0.jpeg)

- y**The modern EDM cannot limit itself to the BR technology only. It also requires predictive analytics, CEP, constraint satisfaction, optimization, and other decision support techniques**
- y**Today CP is coming back as the most business friendly optimization technique. CP is rapidly becoming <sup>a</sup> 'must‐have' capability for decision management:**
	- $\mathbb{Z}/2$  CP does well where BR stops short especially when :
		- $\mathbb Z$  the number of alternatives goes beyond thousands and millions
		- $\mathbb Z$  "closed to optimal" decisions are expected in real time
		- $\mathbb Z$  a compromise between time and quality is required
	- $\mathbb{Z}$  New powerful CP tools (both open source and commercial) with friendly business API became available

y**Incorporating CP into Business Rules Management systems empowers a BRMS with much more sophisticated decision‐support capabilities**

![](_page_9_Picture_0.jpeg)

#### **Constraints and Rules are similar**

#### y**Both rules and constraints represent conditions which restrict our freedom of decision:**

- $\mathcal{A}$  The meeting must start no later than 3:30PM
- $\mathcal{A}$  Glass components cannot be placed in the same bin with copper components
- $\mathcal{A}$  The job requires Joe or Jim but cannot use John
- $\mathbb{Z}\neq\mathbb{Z}$  Mary prefers not to work on Wednesday
- $\mathcal{A}$  The portfolio cannot include more than 15% of technology stocks unless it includes at least 7% of utility stocks

#### y**Both rules and constraints support declarative programming**

- $\mathbb Z$  Concentrate on WHAT instead of HOW
- $\mathbb Z$  The same basic idea:
	- $\mathbb Z$  a user states the Rules (Constraints)
	- $\mathbb Z$  a general purpose Rule Engine (Constraint Solver) is used to solve them
- /// Note. In OpenRules we actually use the term "Rule Solver"

# **Problem Representation and Resolution**

![](_page_10_Picture_176.jpeg)

**Problem Representation and Resolution: trivial example**

![](_page_11_Figure_1.jpeg)

![](_page_12_Picture_0.jpeg)

#### y**BR Advantage:**

 $\mathbb Z$  Rules Repository is managed by business people while Constraint Store usually was under control of software developers

#### y**CP Advantage:**

- $\mathbb Z$  Rules usually have to consider All (!) possible combinations of the problem parameters
- $\mathbb Z$  Constraints do not have to cover all situations but rather define an optimization objective and allow <sup>a</sup> search algorithm to find an optimal solution

### y**BR+CP provides the best of both worlds:**

 $\mathbb Z$  BR defines an optimization problem, CP solves it

![](_page_13_Picture_0.jpeg)

#### y**Let's assume X and Y are defined on the domain [0,10]**

y**Initial constraint propagation after posting X<Y constraint:**

X[0;9] Y[1;10]

y**Changes in X cause the changes in Y**

X>3 => Y > 4

y**Changes in Y cause the changes in X**

Y<=8 => X<=7

y**Bi‐Directional constraint propagation**

# **Constraint Propagation** (intuitive view)

![](_page_14_Figure_1.jpeg)

[Demo "CP Online"](http://localhost:8080/econstrainer)

![](_page_15_Picture_0.jpeg)

#### y**Both BR Engine and CP Solver usually provide necessary problem representation and problem resolution facilities:**

![](_page_15_Picture_146.jpeg)

![](_page_16_Picture_0.jpeg)

#### y**Business Rules always deal directly with business objects**

- y**Business Rules are usually created from scratch on top of terms and facts defined in BOM**
- y**CP Solvers provide <sup>a</sup> rich library of predefined concepts to define and solve <sup>a</sup> related constraint satisfaction problem:**
	- y**Problem Representation:**
		- y **Predefined Constrained Objects: Integer, Boolean, Real, and Set variables**
		- y **Predefined Constraints:**
			- y **Basic arithmetic and logical constraints and expressions**
			- y **Global constraints (AllDifferent, Cardinality, ElementAt, …)**
	- y**Problem Resolution:**
		- y **Predefined Search Algorithms (Goals)**

![](_page_17_Picture_0.jpeg)

A map-coloring problem involves choosing colors for the countries on <sup>a</sup> map in such <sup>a</sup> way that at most 4 colors are used and no two neighboring countries have the same color

N We will consider six countries: Belgium, Denmark, France, Germany, Netherlands, and Luxembourg

![](_page_17_Figure_3.jpeg)

![](_page_18_Picture_0.jpeg)

CSP p <sup>=</sup> new CSP("Map‐coloring"); // Define Variables Var Belgium  $=$  p.addInt(0, 3, "Belgium"); Var Denmark = = p.addInt(0, 3, "Denmark"); Var France $=$  p.addInt(0, 3, "France"); Var Germany  $=$  p.addInt(0, 3, "Germany"); Var Netherlands <sup>=</sup> p.addInt(0, 3, "Netherlands"); Var Luxemburg =  $p.addInt(0, 3, "Luxemburg");$ 

Each country is represented as a variable that corresponds to an unknown color: 0,1,2, or 3

![](_page_19_Picture_0.jpeg)

// Define Constraints France.ne(Belgium).post(); France.ne(Luxemburg).post(); France.ne(Germany).post(); Luxemburg.ne(Germany).post(); Luxemburg.ne(Belgium).post(); Belgium.ne(Netherlands).post(); Germany.ne(Netherlands).post(); Germany.ne(Denmark).post();

![](_page_19_Figure_2.jpeg)

// We actually create a constraint and then post it Constraint c = Germany.ne(Denmark); c.post();

![](_page_20_Picture_0.jpeg)

#### **"Map Coloring": solution search**

// Solve Goal goal <sup>=</sup> p.goalGenerate(); **Solution solution <sup>=</sup> p.solve(goal);** if (solution != null) { for (int i <sup>=</sup> 0; i <sup>&</sup>lt; p.getIntegers().length; i++) { Var var <sup>=</sup> p.getIntegers()[i]; p.log(var.getName() <sup>+</sup> " ‐ " <sup>+</sup> *colors*[var.getValue()]); } }

#### // Solution: Belgium – red Denmark – redFrance – green Germany – blue Netherlands – green Luxemburg ‐ yellow

![](_page_20_Figure_4.jpeg)

![](_page_21_Picture_0.jpeg)

#### y**Predefined classes for Constrained Objects, Constraints, and Search Goals**

- y**Domain representations for major constrained objects**
- y**Generic reversible environment**
	- **Wellen Channel Stude Search Try/Fail/Backtrack" capabilities**
	- $\mathbb N$  Powerful customizable event management mechanism
	- $\mathbb N$  Constraints use events to control states of all constrained objects
- y**Constraint propagation mechanisms**
- y**Ability to write problem‐specific constraints and search goals**
- y**Typical Solver Implementations:**

C++ , Java, Prolog, different CP Modeling Languages

![](_page_22_Picture_0.jpeg)

#### y**CP Modeling Languages**

- /// **OPL** from ILOG, France (www.ilog.com)
- /// **MiniZinc** from G12 group, Australia (http://www.g12.cs.mu.oz.au)
- /// **Comet**, Brown University (www.comet-online.org)
- o **Prolog** (ECLiPSe, SICStus)

#### y**C++ API**

- o **ILOG CP** Commercial from ILOG, France
- A Gecode Open Source (www.gecode.org)

#### y**Java API**

- /// **Choco** ‐ Open Source
- o **ILOG JSolver** Commercial
- *△* **Constrainer** Open Source
- y**20+ other CP Solvers:** http://slash.math.unipd.it/cp/

y **CP Solvers are usually well integrated with other optimization tools (LP, MIP)**

![](_page_23_Picture_0.jpeg)

# y**Generic interface between different CP Solvers and Business Applications**

/// Created by Cork Constraint Computation Centre (www.4C.ucc.ie) with support from Enterprise Ireland and Science Foundation Ireland

#### y**Provides a Vendor‐Neutral CP API for Java**

- $\mathcal{A}$  Adapters to popular open source and commercial CP solvers
- $\mathcal{A}$  Common library of constraints and goals
- $\mathcal{A}$  Standardization efforts (OMG)

## y**Can incorporate CP‐based engines in popular software tools:**

 $\mathcal{M}$  MS Office (Excel), Rule Engines (OpenRules), Google Calendar and Facebook Events, MatLab, CEP tools, Lotus Notes, and more

![](_page_24_Picture_0.jpeg)

![](_page_24_Figure_2.jpeg)

![](_page_25_Picture_0.jpeg)

![](_page_25_Figure_2.jpeg)

![](_page_26_Picture_0.jpeg)

#### **SUDOKU: integrated use of Rules and CP**

![](_page_26_Picture_24.jpeg)

![](_page_27_Picture_0.jpeg)

#### **Sudoku Constraints in Excel Rules Table**

![](_page_27_Picture_22.jpeg)

![](_page_28_Picture_0.jpeg)

#### **Create and Solve Sudoku Problem in OpenRules with CP**

#### Method void createSudokuProblem(RuleSolver s)

CpProblem p = s.newProblem(); // Create 9X9 Square of constrained variables with values from 1 to 9 CpVariable[] vars = p.addSquare("x",1, 9, 9); postDataConstraints(p); postSudokuConstraints(p);

#### Method boolean solveSudokuProblem(CpProblem p)

CpVariable[] x = p.getArray("x"); if (p.solve(x, new CpSelectorMinSize(x)) != null) { return true:

else { p.log("No Solutions"); return false:

#### See more at www.openrules.com/FanLab.htm

![](_page_29_Picture_0.jpeg)

### y**Typical CSP structure:**

- 1.Define Constrained Variables with all possible values
- 2.Define Constraints on the variables
- 3. Find Solution(s) that defines <sup>a</sup> value for each variable such that all constraints are satisfied

![](_page_30_Picture_0.jpeg)

#### **CP‐Inside interface for Rules Environments**

![](_page_30_Picture_214.jpeg)

#### See more examples at **XYZ.xls**

![](_page_31_Picture_0.jpeg)

### y **Field Service Scheduling for the Long Island Gas and Electric Utility**

- More than 1 million customers in Long Island, NY
- More than 5000 employees
- Service territory 1,230 square miles
- Hundreds jobs per day
- Job requires a mix of people skills, vehicles and equipment

#### y **Multi‐objective Work Planning and Scheduling:**

Travel time minimizationResource load levelization Skill utilization (use the least costly skills/equipment) Schedule jobs ASAP Honor user‐defined preferences

![](_page_32_Picture_0.jpeg)

#### y**Scheduling problems usually deals with:**

- /// Activities with yet unknown start times and known durations (not always)
- $\mathbb{Z}/\mathbb{Z}$  Resources with limited capacities varying over time
- $\mathbb Z$  Constraints:
	- $\mathbb Z$  Between activities (e.g. Job2 starts after the end of Job1)
	- $\mathbb Z$  Between activities and resources (e.g. Job1 requires a welder, where Jim and Joe both have <sup>a</sup> welder skills)

#### y**There are multiple scheduling objectives (e.g. minimize the makespan, utilize resources, etc.)**

![](_page_33_Picture_0.jpeg)

![](_page_33_Figure_1.jpeg)

Copyright © 2008 OpenRules, Inc. 34

![](_page_34_Picture_0.jpeg)

#### Oven - job scheduling with one resource

There is an oven in which we can fire batches of bricks. There are five orders to fire X batches during Y days. Schedule all orders to be done in no more than 11 days taking into consideration the following oven availability:

![](_page_34_Figure_3.jpeg)

![](_page_35_Picture_0.jpeg)

#### **Scheduling Sample Implementation**

CSP problem = **new CSP("Oven Scheduling Example");** Schedule schedule = problem.addSchedule(0, 11); Activity  $A =$  schedule.addActivity(1, "A"); Activity  $B =$  schedule.addActivity(4, "B"); Activity  $C =$  schedule.addActivity(4, "C"); Activity  $D =$  schedule.addActivity(2, "D"); Activity  $E =$  schedule.addActivity(4, "E"); Resource oven = schedule.addResource(3, "oven"); oven.setCapacityMax(0, 2); oven.setCapacityMax(1, 1); 3 oven.setCapacityMax(2, 0);  $\overline{2}$ oven.setCapacityMax(3, 1); 1 oven.setCapacityMax(4, 1); oven.setCapacityMax(10, 1); *// Resource Constraints*A.requires(oven, 2).post(); B.requires(oven, 1).post(); C.requires(oven, 1).post(); D.requires(oven, 1).post(); E.requires(oven, 2).post(); *// Find Solution*schedule.scheduleActivities(); schedule.displayActivities(); Copyright © 2008 OpenRules, Inc. 36

![](_page_35_Figure_3.jpeg)

![](_page_35_Figure_4.jpeg)

SOLUTION: A[5 -- 1 --> 6) requires oven[2] B[3 -- 4 --> 7) requires oven[1] C[7 -- 4 --> 11) requires oven[1] D[0 -- 2 --> 2) requires oven[1] E[6 -- 4 --> 10) requires oven[2]

![](_page_36_Picture_0.jpeg)

y**In real‐world many problems are over‐constrained. If this is a case, we may want to find <sup>a</sup> solution that minimizes the total constraint violation**

y**Consider a map coloring problem when there are no enough colors, e.g. only two colors:**

- $\mathcal{A}$  Coloring violations may have different importance for France – Belgium and France – Germany
- $\mathbb{Z}$  Find a solution that minimizes total constraint violations

![](_page_37_Picture_0.jpeg)

static final int *MAX* <sup>=</sup> 2;

// Variables

Var Belgium <sup>=</sup> p.addInt(0, *MAX* ‐ 1, "Belgium"); Var Denmark = p.addInt(0, *MAX* ‐ 1, "Denmark"); Var France <sup>=</sup> p.addInt(0, *MAX* ‐ 1, "France"); Var Germany <sup>=</sup> p.addInt(0, *MAX* ‐ 1, "Germany"); Var Netherlands <sup>=</sup> p.addInt(0, *MAX* ‐ 1, "Netherlands"); Var Luxemburg <sup>=</sup> p.addInt(0, *MAX* ‐ 1, "Luxemburg");

Var[] countries <sup>=</sup> { Belgium, Denmark, France, Germany, Netherlands, Luxemburg };

![](_page_38_Picture_0.jpeg)

# **"Map Coloring with Violations" Implementation (2)**

#### // Hard Constraints

France.ne(Belgium).post();

France.ne(Germany).post();

Belgium.ne(Netherlands).post();

Germany.ne(Denmark).post();

Germany.ne(Netherlands).post();

// Soft Constraints

Var[] weights =  $\{$ 

France.eq(Luxemburg).toInt().mul(257), Luxemburg.eq(Germany).toInt().mul(9043), Luxemburg.eq(Belgium).toInt().mul(568)

};

```
Var weightedSum = p.sum(weights);
```
![](_page_39_Picture_0.jpeg)

// Optimal Solution Search

```
Solution solution =
```

```
p.minimize(p.goalGenerate(countries),weightedSum);
if (solution == null)
     p.log("No solutions found");
elsesolution.log();
```
Solution: Belgium[0] Denmark[1] France[1] Germany[0] Netherlands[1] Luxemburg[1]

![](_page_40_Picture_0.jpeg)

#### y**Business rules could be used to define and modify <sup>a</sup> business objects**

- y**Rule Engine can generate <sup>a</sup> related constraint satisfaction problem/subproblem representing it in terms of constrained objects and constraints**
- y**CP Solver can solve the optimization problems and return the results to the Rules Engine for further analysis**

![](_page_40_Figure_4.jpeg)

![](_page_41_Picture_0.jpeg)

![](_page_41_Figure_1.jpeg)

### **Online Decision Support: modeling and solving constraint satisfaction problems**

#### y**Typical Online Systems with CP‐based Solvers:**

- $\mathbb Z$  Online Reservation systems (hotels, tours, vacations, ..)
- $\mathcal{A}$  Event Scheduling (both business and personal events in social networks)
- $\mathcal{A}$  Field Service Scheduling, Advertisement Scheduling, and more

![](_page_42_Figure_5.jpeg)

![](_page_42_Figure_6.jpeg)

 $\mathcal{A}$  "Fat" Problem Solver tuned for all possible problem states  $\mathbb{Z}$  Complexity grows over time – hard to create and maintain

#### **Online Decision Support: CP <sup>+</sup> BR adding Rule Engine to find the "best" strategy**

![](_page_43_Figure_1.jpeg)

#### **Online Decision Support: CP <sup>+</sup> BR <sup>+</sup> ML adding Rule Learner to find the "best" strategy**

![](_page_44_Figure_1.jpeg)

![](_page_45_Picture_0.jpeg)

y**Integration of BR and CP empowers <sup>a</sup> BRMS with much more sophisticated decision‐support capabilities**

# y**BR+CP methodology and tools are available in <sup>a</sup> vendor‐neutral way**

### y**Online decision support may be done with**

- $\mathbb Z$  CP or BR only: Hard to create and maintain "fat" Solvers controlled by IT
- $\mathbb{Z}$  CP + BR: Rule Engine recommends a CSP model and search strategy based on state analysis rules controlled by business analysts
- $\mathbb{Z}$  CP + BR + ML: Rule Learner discovers model/strategy selection rules based on historical Solver runs – "Ever‐learning" decision support!

![](_page_46_Picture_0.jpeg)

**Thank you**

#### **Q & A**